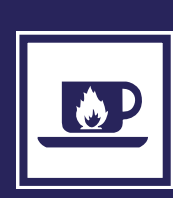

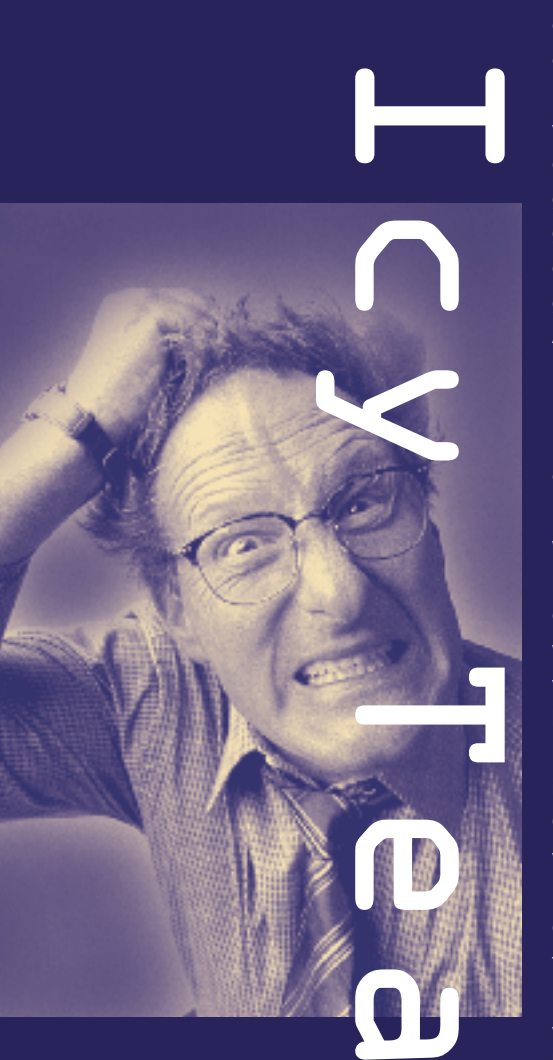

## Jan Hemel

Essentie

In de tijd dat ik op de middelbare school zat hoefden we alleen Duitse brieven te kunnen lezen, maar nu moet ik er een schrijven. Dan zijn schoolgaande kinderen handig: hebben vast wel een handleiding voor zoiets. Dat valt tegen. Maar waarom haal je geen brief van het Internet, sprak mijn zoon en typte "formelle brief" in Google. Voilà (nog een taal waarin ik geen brief zou kunnen schrijven): een voorbeeldbrief voor het volgen van een stage in Duitsland. Aanhef en afsluiting had ik alvast. Nu nog even het tussenstuk.

Ik leer snel, dus gaf de verwoording van de rest ook in handen van Het Internet. Hier helpt Altavista, wist ik me te herinneren. Helaas niet vanuit het Nederlands (Nederlanders doen dat immers zelf wel). Maar wel naar Engels. De vertaling van de eerste zin (I am building a web site) reduceerde mijn verwachtingen (Ich bin Gebäude ein Website).

Opgeven, dat weet u inmiddels, valt niet binnen mijn karakter. Met wat taalgevoel en zo nu en dan kleine door het Web verduitste fragmentjes kostte het me twee uur om mijn goede bedoelingen vermoedelijk te laten overkomen bij de ontvanger.

Spreken zij geen Engels dan? Mijn zoon is een meedenker. Of moet je iets van hun gedaan krijgen? Inderdaad.

Afijn, de brief is per mail verstuurd, en ik heb er tot op heden (na weken) niets op gehoord.

Zo'n onbetekenend incident zet je toch, zij het wat laat, aan het denken. Word XP heeft standaard een vertaalvoorziening. Kan die dat niet, misschien zelfs beter? Bij een verkennende controle van mijn Duitse brief op grammatica en spelling bleek er toch zoveel origineels in mijn taalgevoel te zitten dat hierin mogelijk een verklaring schuilt voor de geringe reactiviteit van de ontvanger.

Voor echt onderzoek is een andere tekst misschien beter. Maar ook Word vertaalt niet vanuit het Nederlands. Ik heb onlangs een Engelstalige handleiding gemaakt. Als ik die nu laat vertalen in het Duits, en het resultaat weer terug naar het Engels, dan krijg ik vast een indicatie of de vertaling geslaagd is. Nog mooier: door dit procédé enkele malen te herhalen moet haast wel de kern van de tekst overblijven. Op grond van de literatuur\*) zou je iets met 42 verwachten. We zijn benieuwd.

Word zelf (het woord zegt het al) vertaalt alleen losse woordjes. Voor het echte werk wordt je doorgesluisd naar twee gratis vertaalservices op het Web. Natuurlijk heb ik beide geprobeerd.

Het bescheiden programma Wordlingo disclaimt dat je alleen op de globale inhoud moet letten en geen accuratesse of compleetheid moet verwachten. Onzin, lijkt me, en inderdaad doet de resul-

terende tekst mij het water in de mond lopen. Och kon ik zelf toch eens zo vloeiend Duits schrijven! Interessant was "Turn the formatting off by pressing Ctrl+space". Dit evolueerde via "Drehen Sie weg die Formatierung durch betätigendes Ctrl+space" en "Tricks It away formatting by operating Ctrl+space" naar "Tricks Es wegformatierung durch funktionierendes Ctrl+space" om te eindigen in "Cheat It away formatting by functioning Ctrl+space". Op meedogenloze wijze werden mijn bedoelingen aan het licht gebracht!

Bowne Global Solutions levert evenals Wordlingo jaloersmakend Duits (waarom een machine wel en ik niet), maar de eerder genoemde zin leidt via "Machen Sie die Formatierung aus, indem Sie Ctrl+space drücken" uiteindelijk tot "Amount the formatting for itself into this, that you press Ctrl+space."

Ook hier geen 42 te bekennen, en ook verder betwijfel ik of deze techniek converteert naar de essentie van de tekst, maar ik heb inmiddels wel een vermoeden hoe men in Taiwan zijn handleidingen vervaardigt.

\*) Douglas Adams - The Hitch Hiker's Guide to the Galaxy